Должность: Рек

МИНИСТЕРСТВО ТРАНСПОРТА РОССИЙСКОЙ ФЕДЕРАЦИИ **TYTIL** Должность и должность и подписания: 11.03.2024 11:53:00 ФЕДЕРАЛЬНОЕ АГЕНТСТВО ЖЕЛЕЗНОДОРОЖНОГО ТРАНСПОРТА

Уникальный программный ключ:

7708e3a47e66a8ee02711b298d7c78bd1e40bf88

Приложение к рабочей программе дисциплины

# **ОЦЕНОЧНЫЕ МАТЕРИАЛЫ ДЛЯ ПРОМЕЖУТОЧНОЙ АТТЕСТАЦИИ ПО ПРАКТИКЕ**

## **Производственная практика (технологическая (проектно-технологическая) практика)**

*(наименование практики)*

Направление подготовки / специальность

**09.03.03 Прикладная информатика**

*(код и наименование)*

Направленность (профиль)/специализация

## **Управление цифровой инфраструктурой организации**

#### 1. Пояснительная записка

Цель промежуточной аттестации - оценивание промежуточных и окончательных результатов обучения по дисциплине, обеспечивающих достижение планируемых результатов освоения образовательной программы.

Формы промежуточной аттестации: зачет с оценкой - 6 семестр.

#### Перечень компетенций, формируемых в процессе прохождения практики

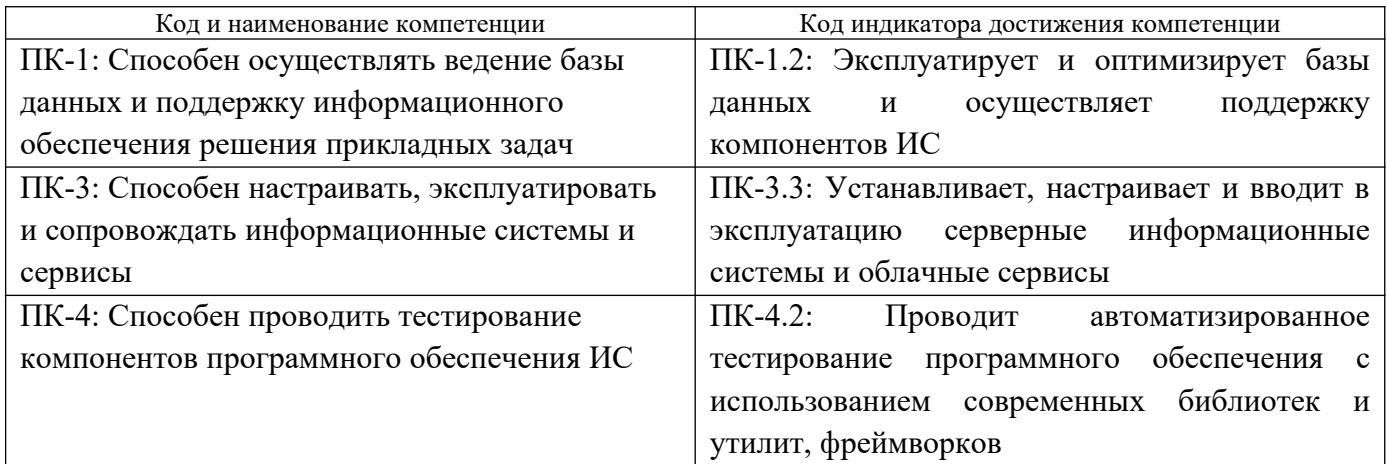

#### Результаты обучения по дисциплине, соотнесенные с планируемыми результатами освоения образовательной программы

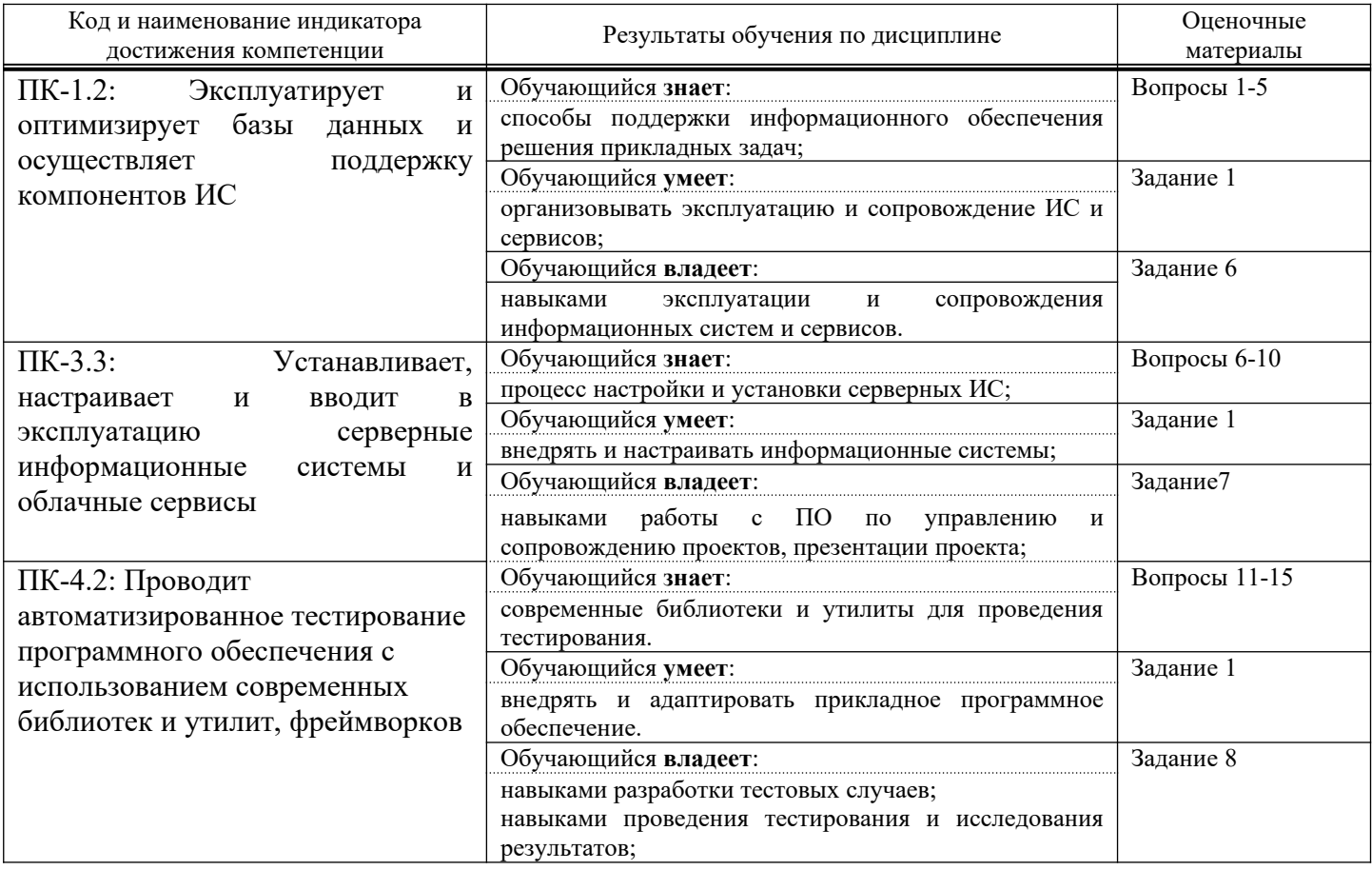

Промежуточная аттестация (зачет с оценкой) проводится в форме собеседования по отчёту о практике.

#### Типовые<sup>1</sup> контрольные задания или иные материалы для оценки знаний, умений,  $2.$ навыков и (или) опыта деятельности, характеризующих уровень сформированности компетенций 2.1 Типовые вопросы (тестовые задания) для оценки знаниевого образовательного результата

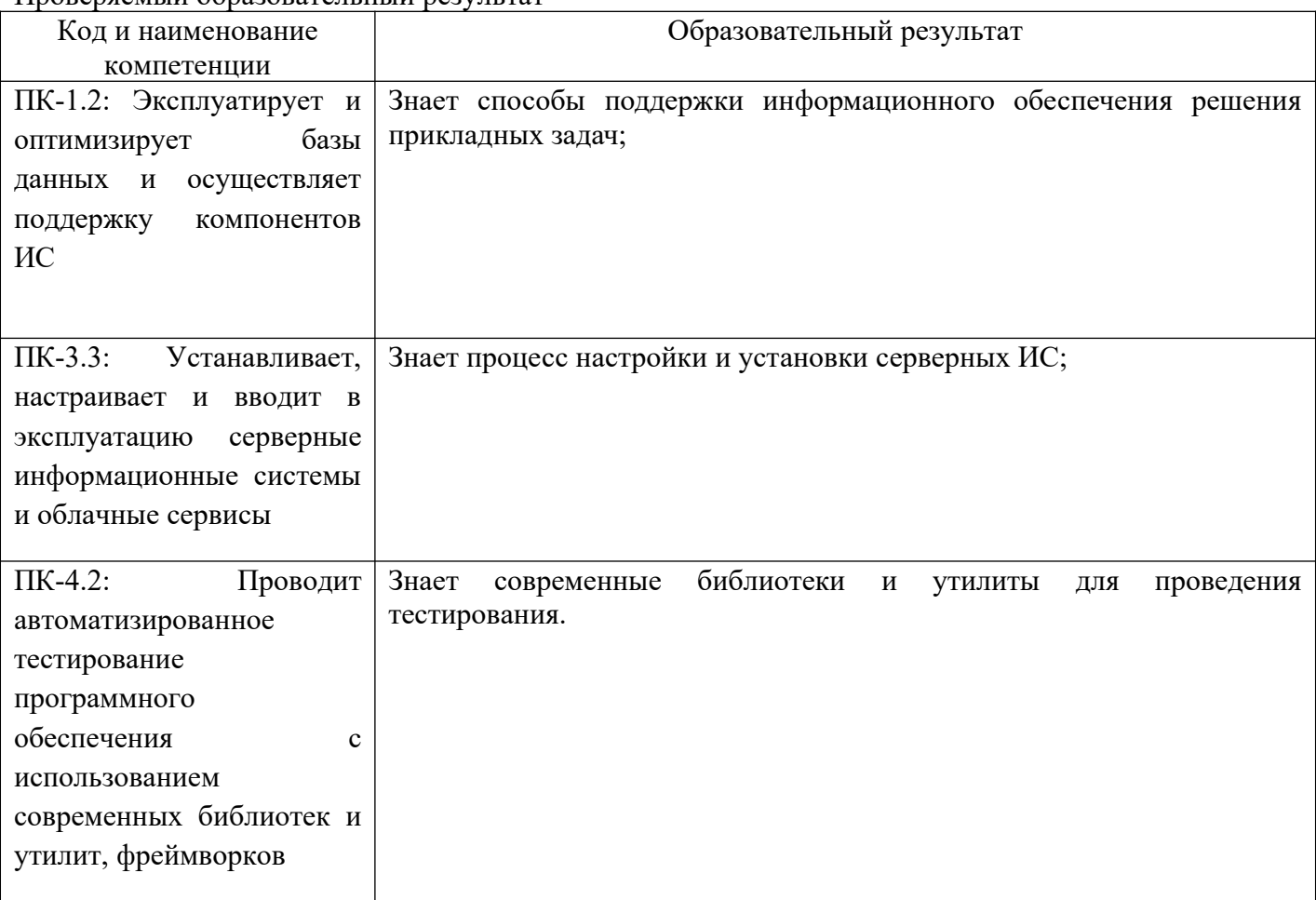

Проверяемый образовательный результат

Типовые вопросы:

1. Какие компоненты аппаратного обеспечения необходимы для работы с выпуском электронного средства образовательного назначения?

- а) Процессор, оперативная память, жесткий диск, видеокарта
- b) Микроконтроллер, сенсорный экран, батарея, Wi-Fi молуль
- с) Микрофон, динамики, веб-камера, USB порты
- d) Все вышеперечисленное

2. Какие программные библиотеки и компоненты должны быть установлены для корректной работы выпуска?

#### a) DirectX, OpenGL, .NET Framework

<span id="page-2-0"></span>1Приводятся типовые вопросы и задания. Оценочные средства, предназначенные для проведения аттестационного мероприятия, хранятся на кафедре в достаточном для проведения оценочных процедур количестве вариантов. Оценочные средства подлежат актуализации с учетом развития науки, образования, культуры, экономики, техники, технологий и социальной сферы. Ответственность за нераспространение содержания оценочных средств среди обучающихся университета несут завелующий кафелрой и преполаватель - разработчик оценочных средств.

- b) JQuery, Bootstrap, AngularJS
- c) Python, Java, C++
- d) Все вышеперечисленное
- 3. Какие основные функции выпуска необходимо протестировать?
- a) Загрузка и отображение контента
- b) Воспроизведение аудио и видео файлов
- c) Взаимодействие с пользователем через интерфейс
- d) Все вышеперечисленное

4. Каким образом можно проверить работу звука и видео при использовании мультимедийных технологий в выпуске?

- a) Подключить наушники и проверить звуковое воспроизведение
- b) Подключить внешний монитор и проверить видео воспроизведение
- c) Использовать встроенные динамики и веб-камеру для проверки
- d) Все вышеперечисленное
- 5. На каких устройствах и операционных системах следует протестировать работу выпуска?
- a) Windows, macOS, Linux
- b) iOS, Android
- c) Только на настольных компьютерах
- d) Все вышеперечисленное

6. Какие компоненты аппаратного обеспечения необходимы для работы с выпуском электронного средства образовательного назначения?

- a) Процессор, оперативная память, жесткий диск, видеокарта
- b) Микроконтроллер, сенсорный экран, батарея, Wi-Fi модуль
- c) Микрофон, динамики, веб-камера, USB порты
- d) Все вышеперечисленное

7. Какие программные библиотеки и компоненты должны быть установлены для корректной работы выпуска?

- a) DirectX, OpenGL, .NET Framework
- b) JQuery, Bootstrap, AngularJS
- c) Python, Java, C++
- d) Все вышеперечисленное
- 8. Какие основные функции выпуска необходимо протестировать?
- a) Загрузка и отображение контента
- b) Воспроизведение аудио и видео файлов
- c) Взаимодействие с пользователем через интерфейс
- d) Все вышеперечисленное

9. Каким образом можно проверить работу звука и видео при использовании мультимедийных технологий в выпуске?

- a) Подключить наушники и проверить звуковое воспроизведение
- b) Подключить внешний монитор и проверить видео воспроизведение
- c) Использовать встроенные динамики и веб-камеру для проверки
- d) Все вышеперечисленное
- 10. На каких устройствах и операционных системах следует протестировать работу выпуска?
- a) Windows, macOS, Linux
- b) iOS, Android
- c) Только на настольных компьютерах
- d) Все вышеперечисленное
- 11. Какие шаги необходимо выполнить для настройки серверной информационной системы?
- a) Установить операционную систему сервера
- b) Установить необходимые программные компоненты, такие как веб-сервер, база данных и т.д.
- c) Настроить сетевые параметры сервера
- d) Все вышеперечисленное
- 12. Какие современные библиотеки используются для проведения тестирования?
- a) Selenium
- b) JUnit
- c) Appium
- d) Все вышеперечисленное
- 13. Какая утилита используется для проведения нагрузочного тестирования?
- a) Apache JMeter
- b) Selenium WebDriver
- c) Postman
- d) Все вышеперечисленное

14. Какая утилита используется для проведения функционального тестирования веб-приложений?

- a) Selenium WebDriver
- b) Apache JMeter
- c) Postman
- d) Все вышеперечисленное
- 15. Какая утилита используется для проведения тестирования API?
- a) Postman
- b) Selenium WebDriver
- c) Apache JMeter
- d) Все вышеперечисленное

#### Проверяемый образовательный результат

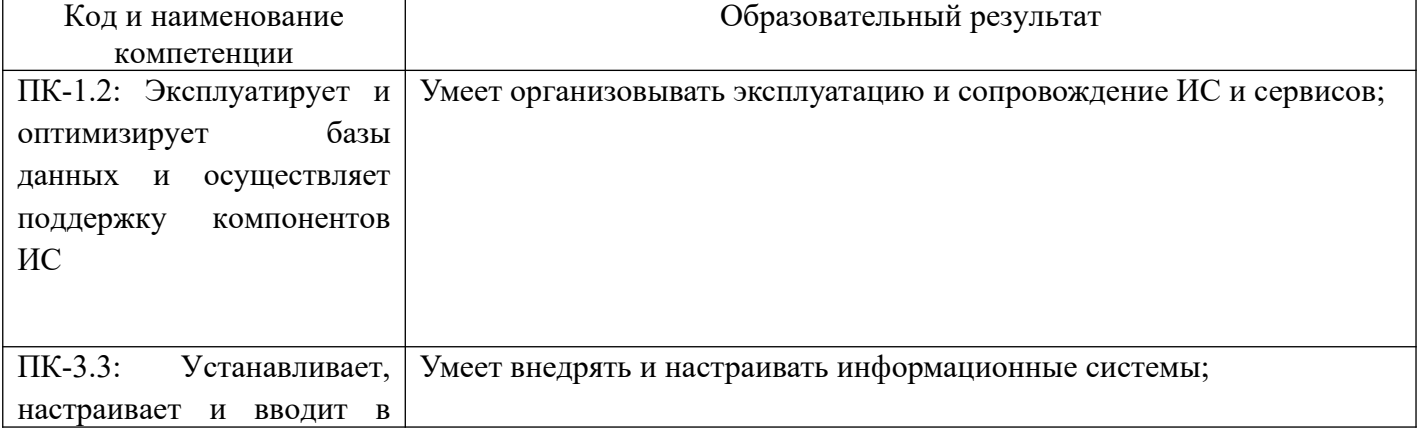

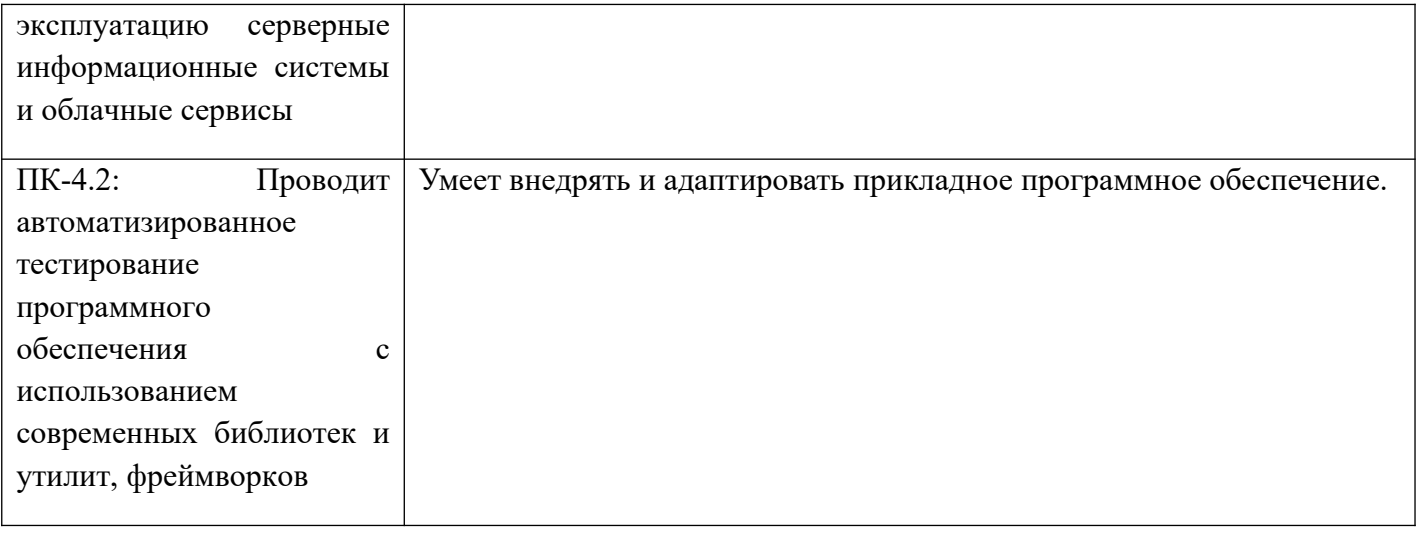

### Задание 1

1. Анализ данных по применению компьютерных технологий, информационных сетей в работе на объектах практики (администрация Самарского района) и оформление результатов анализа: структурная диаграмма подразделения практики, модель бизнес-процессов, диаграмма потоков данных, должностные инструкции оператора/регистратора, регламент и хронометраж выполнения основных операций, анализ юзабилити интерфейсов используемого программного обеспечения);

2. Проверка соответствия системы электронного документооборота нормативным требованиям и оформление результатов в виде: структурной диаграммы подразделения, гипертекстовая подборка российского, регионального законодательства и локальных актов, регулирующих деятельность подразделения, создание и заполнение чек-листа для проверки соответствия информационных систем учреждения требованиям законодательства;

3. Получение опыта внедрения, адаптации и настройки информационных систем организации (в соответствии с требованиями специалиста)(результат: отметка в дневнике о выполнении поручения руководителя);

4. Получения опыта обслуживания баз данных (на серверах организации, под руководством специалиста)

(результат: отчет о выполнении поручения руководителя).

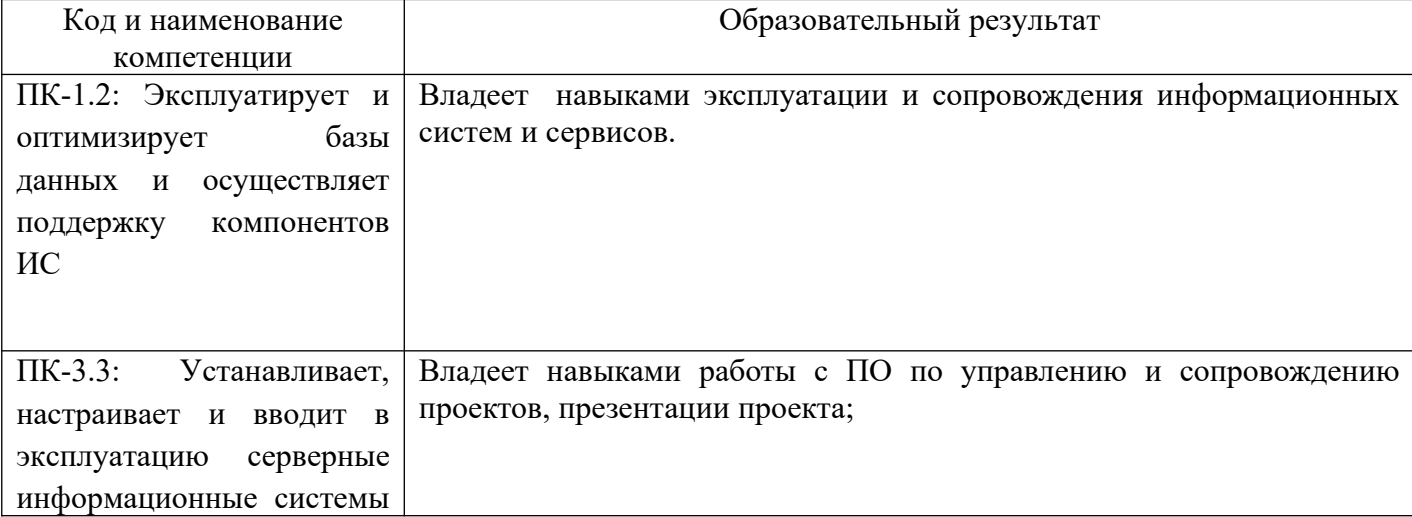

#### Проверяемый образовательный результат

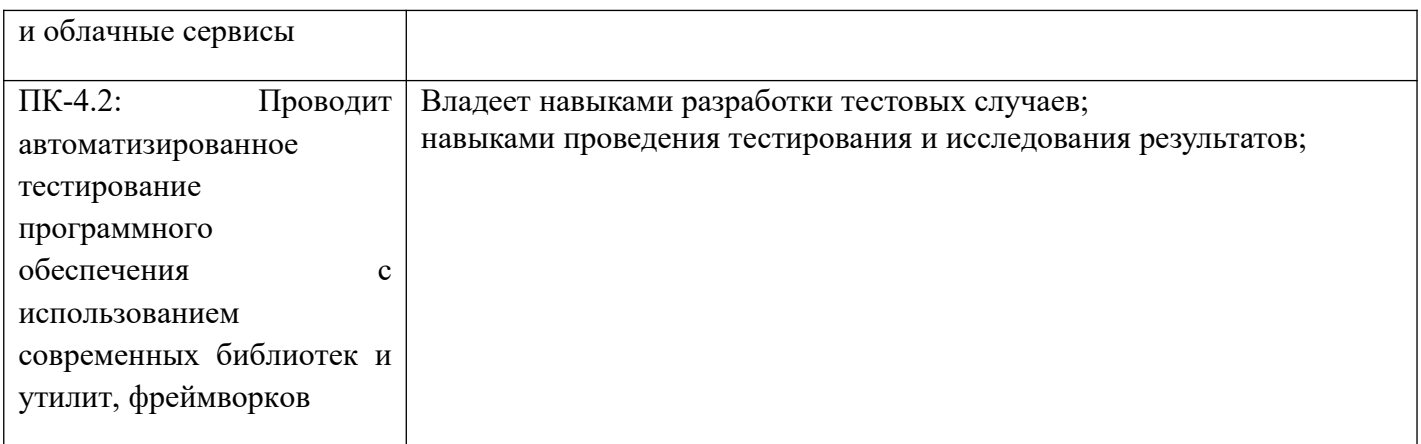

Задание 2.

1. Представьте, что вы являетесь менеджером проекта и вам необходимо презентовать проект "Электронное средство образовательного назначения" перед командой разработчиков. Ваша задача подготовить презентацию проекта, включающую следующие пункты:

- Описание проекта и его целей

- Основные компоненты аппаратного обеспечения, необходимые для работы с выпуском
- Программные библиотеки и компоненты, которые должны быть установлены для корректной работы
- Основные функции выпуска, которые необходимо протестировать
- Как проверить работу звука и видео при использовании мультимедийных технологий в выпуске
- Устройства и операционные системы, на которых следует протестировать работу выпуска
- Шаги для настройки серверной информационной системы

2. Представьте, что вы являетесь тестировщиком и вам необходимо разработать тестовые случаи для проверки функциональности выпуска "Электронного средства образовательного назначения". Ваша задача - разработать 5 тестовых случаев, включающих следующие пункты:

- Загрузка и отображение контента
- Воспроизведение аудио и видео файлов
- Взаимодействие с пользователем через интерфейс
- Проверка работы звука при использовании мультимедийных технологий
- Проверка работы видео при использовании мультимедийных технологий

3. Представьте, что вы являетесь специалистом по сопровождению информационных систем и сервисов и вам необходимо провести тестирование и исследовать результаты работы выпуска "Электронного средства образовательного назначения". Ваша задача - провести тестирование выпуска, записать результаты и проанализировать их. Включите следующие пункты в ваше задание:

- Установите выпуск на компьютер или устройство, которое будет использоваться для тестирования
- Проведите тестирование функциональности выпуска, используя разработанные ранее тестовые случаи
- Запишите результаты тестирования, указав успешно пройденные тесты и обнаруженные ошибки

- Проанализируйте результаты тестирования и определите, какие доработки или исправления необходимы для улучшения работы выпуска

- Подготовьте отчет о проведенном тестировании и предложите рекомендации по сопровождению и эксплуатации выпуска

Учтите, что время на выполнение задания ограничено 40 минутами, поэтому планируйте свое время и организуйте работу эффективно.

#### **2.2. Перечень вопросов для подготовки обучающихся к промежуточной аттестации Вопросы к зачету с оценкой**

1. Какие способы поддержки информационного обеспечения решения прикладных задач вы знаете?

2. Какой процесс настройки и установки серверных информационных систем вы знаете?

3. Какие современные библиотеки и утилиты для проведения тестирования вы знаете?

4. Какие цели и задачи имеет проект "Электронное средство образовательного назначения"?

5. Какие компоненты аппаратного обеспечения необходимы для работы с выпуском проекта?

6. Какие программные библиотеки и компоненты необходимо установить для корректной работы проекта?

7. Какие основные функции выпуска проекта необходимо протестировать?

8. Как можно проверить работу звука и видео при использовании мультимедийных технологий в выпуске проекта?

9. На каких устройствах и операционных системах следует протестировать работу выпуска проекта?

10. Какие шаги необходимы для настройки серверной информационной системы?

11. Какие тестовые случаи можно разработать для проверки загрузки и отображения контента в проекте?

12. Какие тестовые случаи можно разработать для проверки воспроизведения аудио и видео файлов в проекте?

13. Какие тестовые случаи можно разработать для проверки взаимодействия с пользователем через интерфейс в проекте?

14. Как можно проверить работу звука при использовании мультимедийных технологий в проекте?

15. Как можно проверить работу видео при использовании мультимедийных технологий в проекте?

## **3. Методические материалы, определяющие процедуру и критерии оценивания сформированности компетенций при проведении промежуточной аттестации**

#### **Критерии формирования оценок по зачету с оценкой**

**«Отлично/зачтено» –** студент приобрел необходимые умения и навыки, продемонстрировал навык практического применения полученных знаний, не допустил логических и фактических ошибок

**«Хорошо/зачтено»** – студент приобрел необходимые умения и навыки, продемонстрировал навык практического применения полученных знаний; допустил незначительные ошибки и неточности.

**«Удовлетворительно/зачтено»** – студент допустил существенные ошибки.

**«Неудовлетворительно/не зачтено»** – студент демонстрирует фрагментарные знания изучаемого курса; отсутствуют необходимые умения и навыки, допущены грубые ошибки.